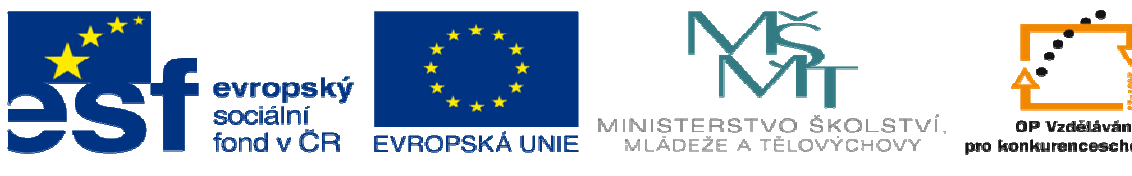

# **DUM 20 téma:nástroj 04 –návrh - výkresy**

# **ze sady: 02nástroj**

**ze šablony: 05 technologické cvi**č**ení** 

**Ur**č**eno pro 3. ro**č**ník** 

**vzd**ě**lávací obor: 23-41-M/01 Strojírenství** 

**Vzd**ě**lávací oblast: odborné vzd**ě**lávání** 

**Metodický list/anotace: viz.VY\_32\_INOVACE\_05220ml.pdf** 

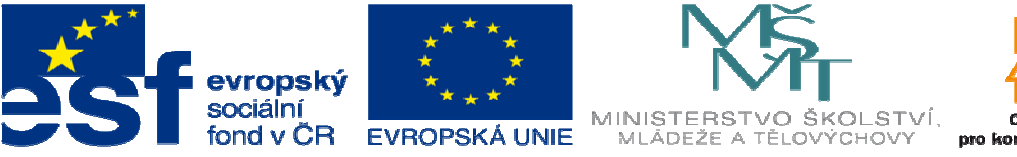

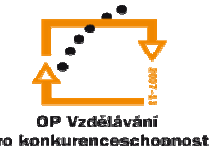

INVESTICE DO ROZVOJE VZDĚLÁVÁNÍ **3.4. Návrh tvarového nástroje – výkresy** 

# **postup kreslení protahovacího trnu A:**

# 1. SolidWorks:

- skica kóty dle výpočtu obr. 1.1
- kopie podle počtu řezných břitů
- u kalibrovacích upravit výšku a převýšení
- doplnit tělo obr. 1.2
- vysunout , upravit obr. 1.3

• vytvořit výkres, řez před 1. zubem, detaily řezných a kalibrovacích zubů, zkopírovat a

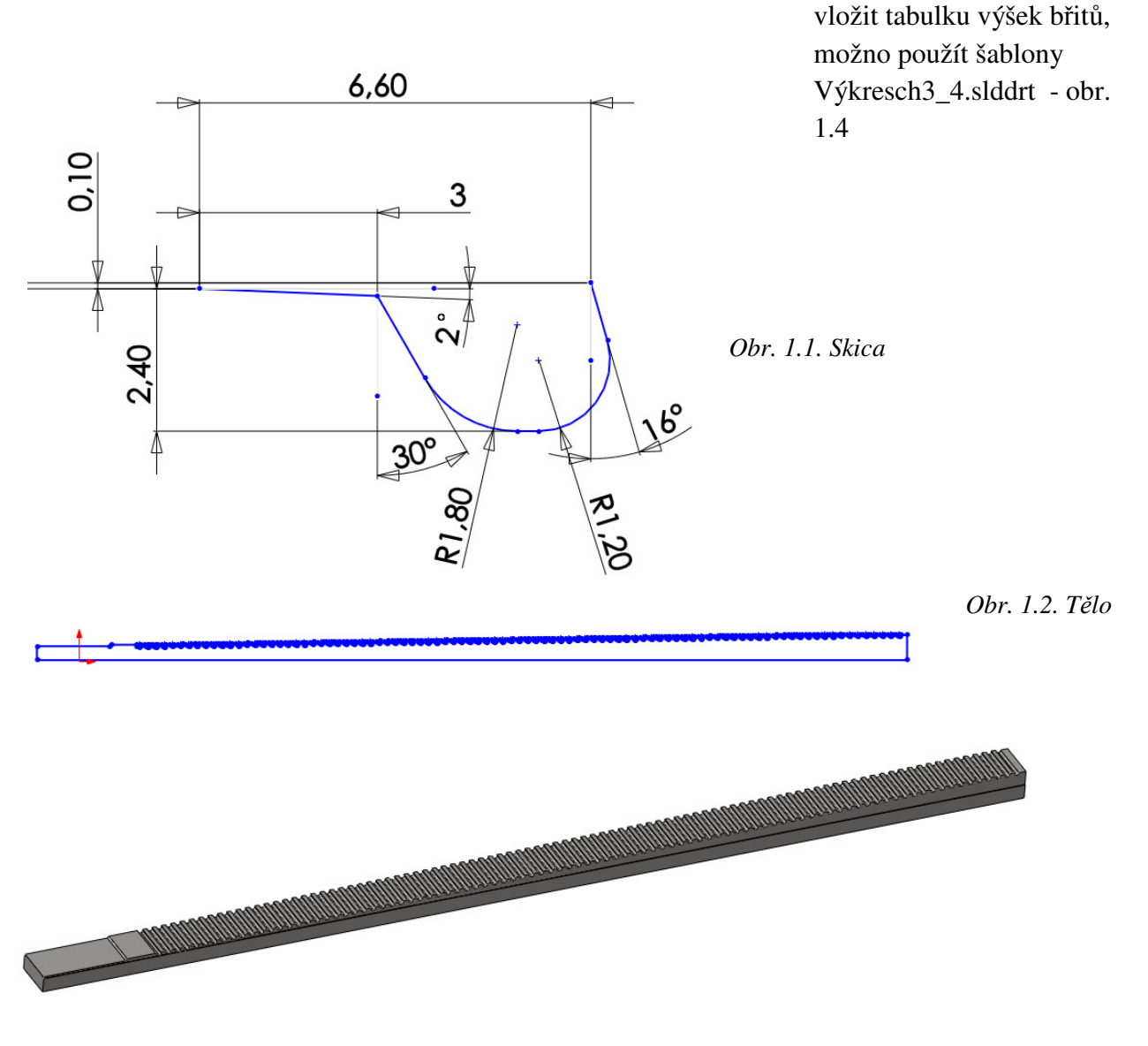

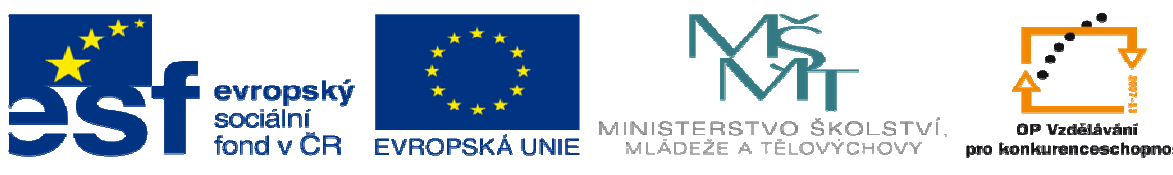

*Obr. 1.3. Vysunout* 

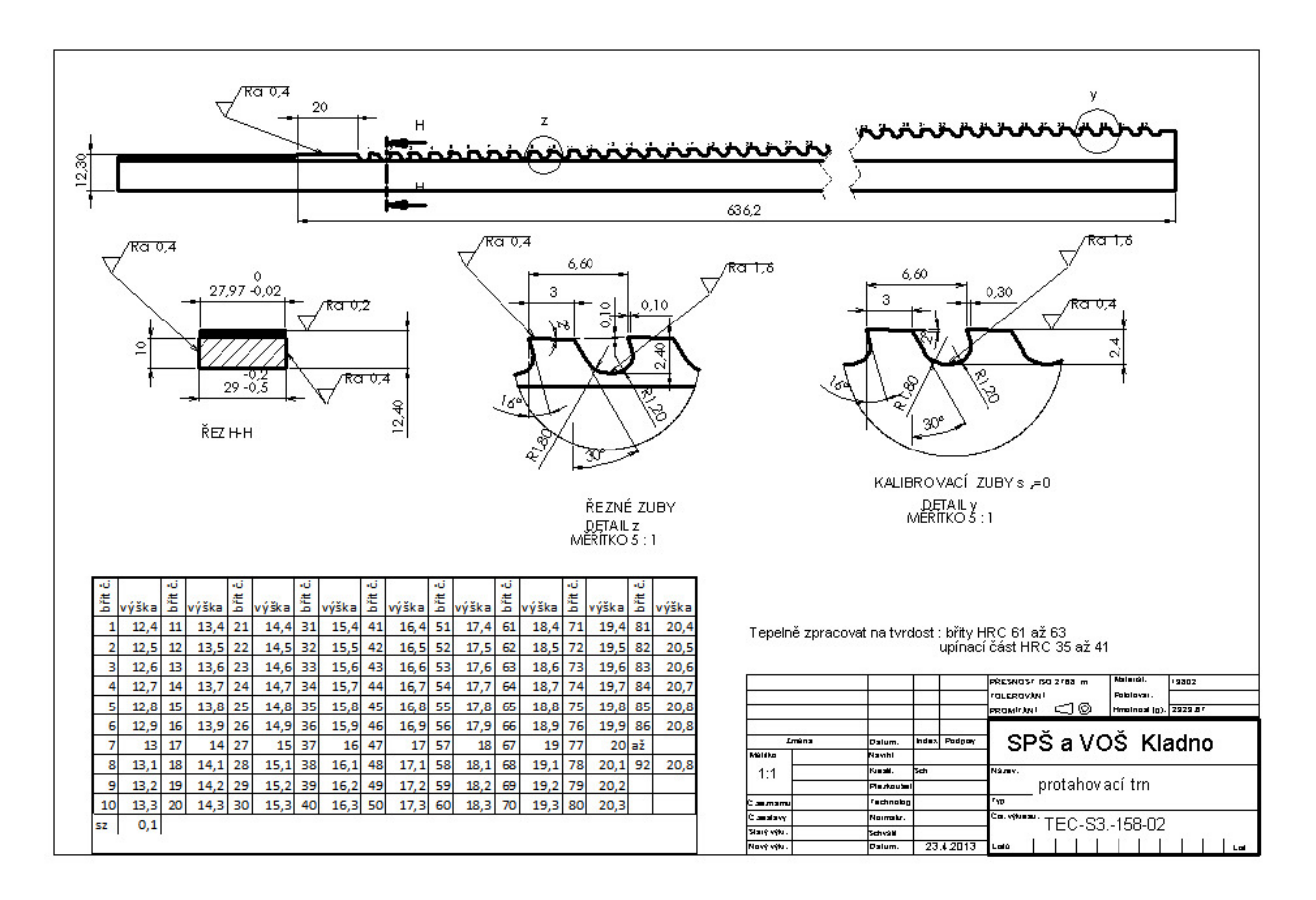

*Obr.1. 4. Výrobní výkres* 

# 2. AutoCAD

- břity kóty dle výpočtu obr. 2.1
- kopie podle počtu řezných břitů 5 + kalibrovací a několik řezných odzadu podle výšky břitů z tabulky obr. 2.2

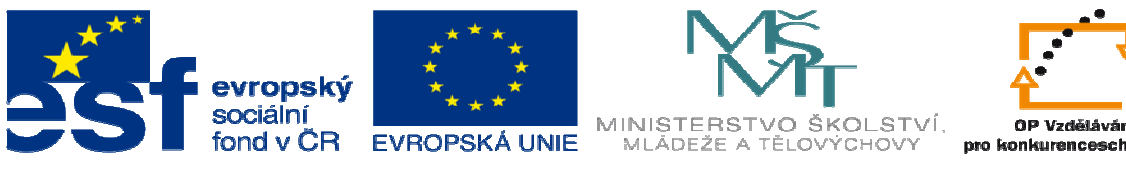

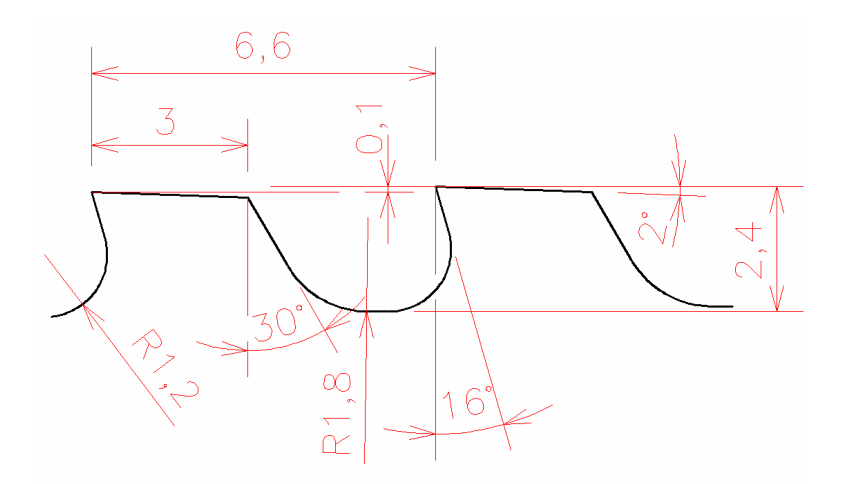

*obr.2.1.B*ř*ity* 

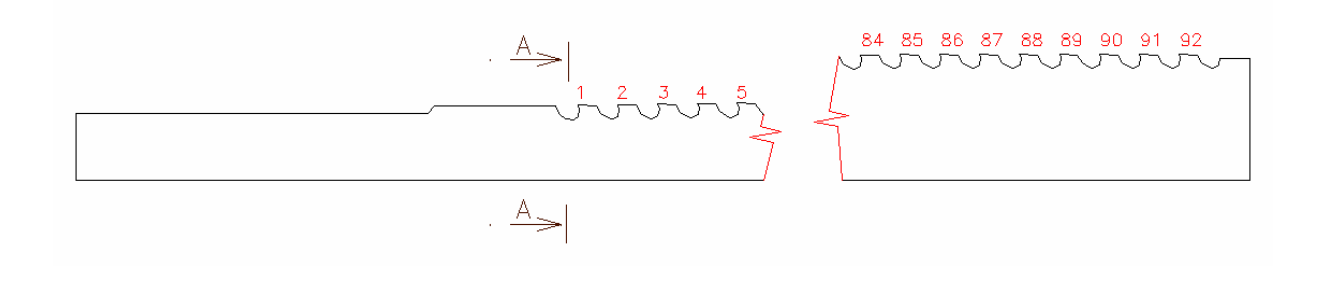

*obr.2.2.T*ě*lo* 

- přidat kóty
- nejlépe v měřítku 5:1 ( použít kótovací styl ,detail 5:1 ) obr. 2.3.

• přidat řez A-A,

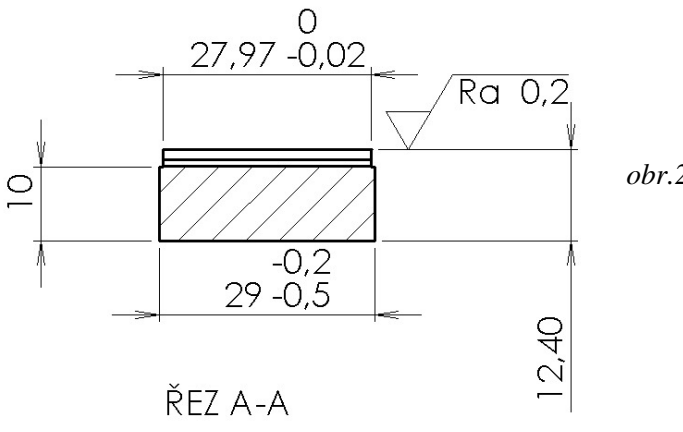

*obr.2.3.* Ř*ez p*ř*ed 1. b*ř*item* 

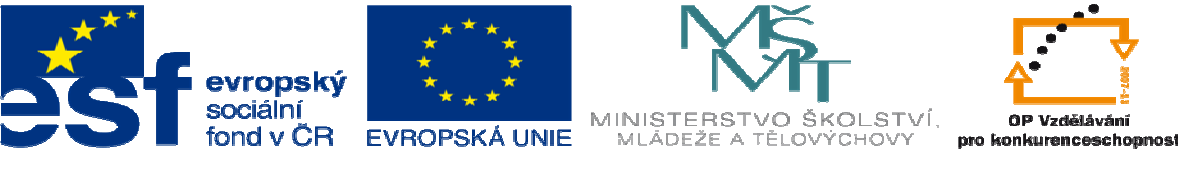

• přidat detaily řezných a kalibrovacích břitů včetně kót, úpravy povrchu, obr.2.4

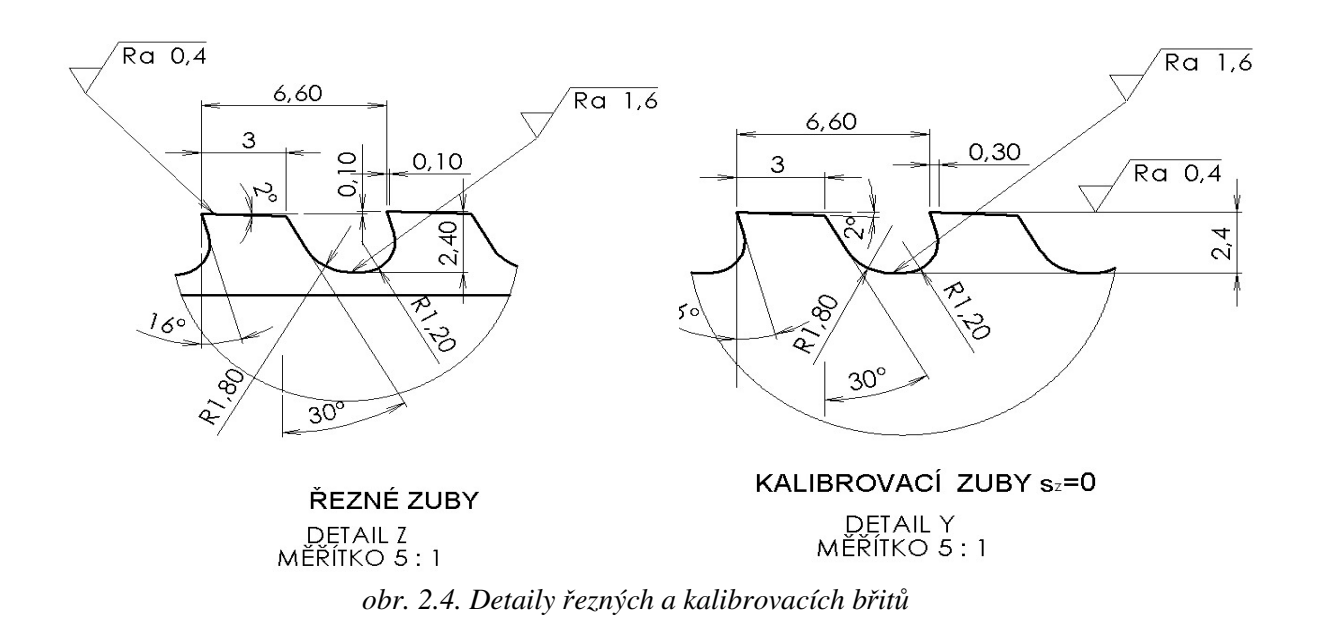

- vložit text : Tepelně zpracovat na tvrdost : břity HRC 61 až 63, upínací část HRC 35 až 41
- vložit tabulku výšky břitů

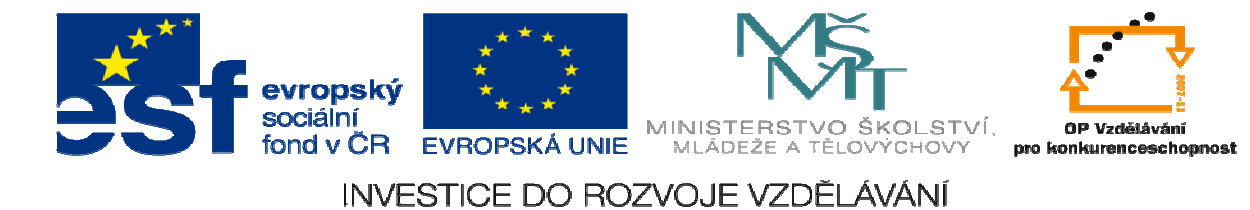

## **postup kreslení protahovacího trnu B:**

# 3. SolidWorks:

- skica kóty dle výpočtu obr.3.1
- kopie podle počtu řezných břitů
- u kalibrovacích upravit průměr a převýšení
- doplnit vedení , stopku obr. 3.2
- přidat rotací obr. 3.3

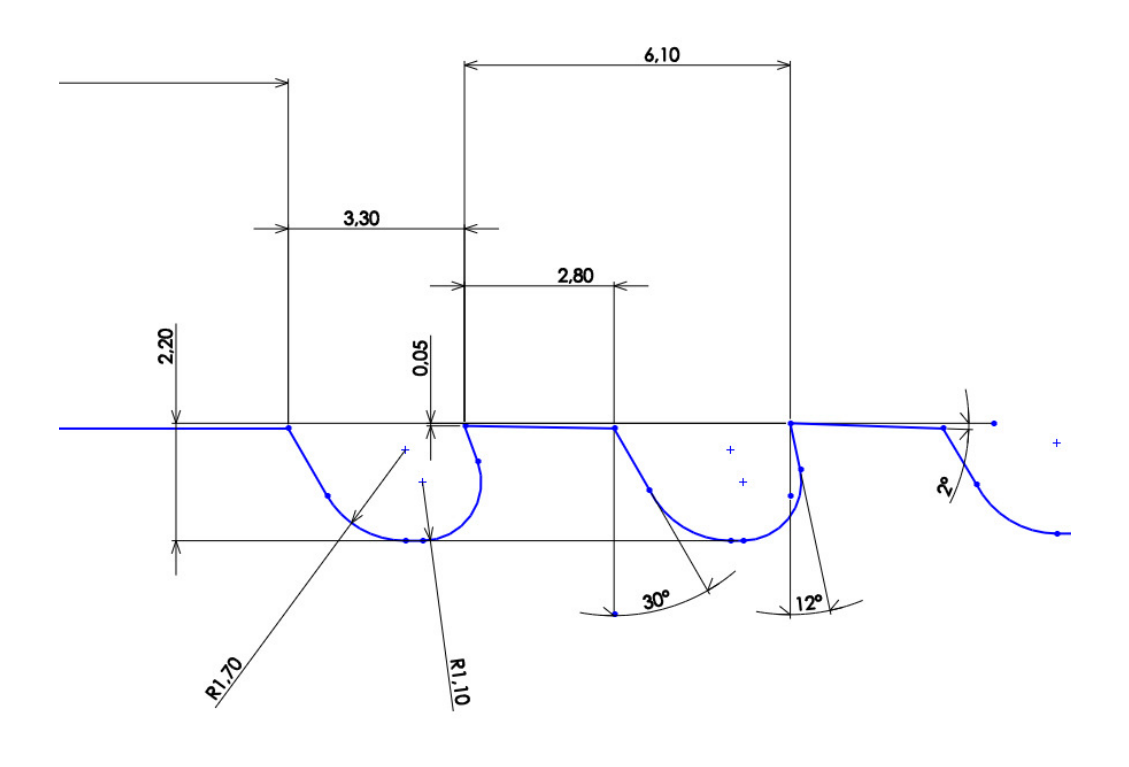

#### *Obr.3.1. Skica*

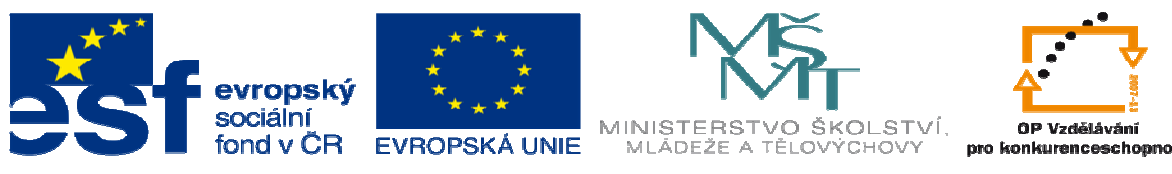

90 20 5,50 8 135° ଽ  $\infty$ 3 230

*Obr.3.2. Skica* 

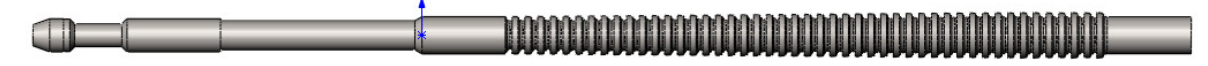

#### *Obr.3.3. P*ř*idat rotací*

| <b>ST SOLIDWORKS</b>                                                                                                    |                                                                      | $\Box\cdot\beta\cdot\blacksquare\cdot\textcolor{red}{\LARGE{S\cdot S\cdot S\cdot S\cdot B}}\ \textcolor{red}{\Delta} \boxdot \textcolor{red}{\Sigma}\cdot$<br>drážkovací prot_sch22222.SLDPRT * |            |                                                                                               | P Hedat v nápovědě SolidWorks Q + P + - 0 |
|----------------------------------------------------------------------------------------------------|----------------------------------------------------------------------|----------------------------------------------------------------------------------------------------|------------|-----------------------------------------------------------------------------------------------|-------------------------------------------|
| e<br>♦<br>Načrtnout Inteligentni<br>$\Box \cdot \exists \cdot \mathcal{O} \cdot \mathbb{A}$<br>kóta<br>skicu<br>$\begin{array}{ccc}\n\bullet & \bullet & \bullet & \bullet\n\end{array}$ | $\setminus \cdot \circ \cdot \land \cdot \circledast$<br>学<br>entity | A Zrcadlit entity<br>$\Box$<br>ラ<br>Oříznout Převést odsadit a Lineární pole skici<br>entity<br>entity <a> Fig. Přesunout entity</a>                                                            | 佥<br>vazby | $\circledcirc$<br>$\pm \beta$<br>Rychlá<br>Zobrazit/odstranit opravit<br>zachytávání<br>skicu | 國<br>Rychlá<br>skica                      |
| <b>Skica</b> Analýzy DimXpert Produkty Office<br>Prvky                                                                                                    |                                                                      |                                                                                                    |            | $+ 0, 0, 8, 0, 0, 0, 0, 0, 0, 0$                                                              | 0 0 6                                     |
| 966<br>$\bullet$<br>⊕                                                                                                    | B-S drážkovací prot_sc                                               |                                                                                                    |            |                                                                                               |                                           |
| $\overline{?}$<br>$\Diamond$ Rovina1                                                                                                    |                                                                      |                                                                                                    |            |                                                                                               | X                                         |
| $\mathscr{L}$ $\times$                                                                                                    |                                                                      |                                                                                                    |            |                                                                                               |                                           |
| Zpráva<br>$\hat{\mathcal{Z}}$<br>Plně určená                                                                                                    |                                                                      |                                                                                                    |            |                                                                                               |                                           |
| První odkaz<br>$\hat{z}$                                                                                                    |                                                                      |                                                                                                    |            |                                                                                               |                                           |
| Přední rovina<br>G.                                                                                                    |                                                                      |                                                                                                    |            |                                                                                               |                                           |
| N Rovnoběžný                                                                                                    |                                                                      |                                                                                                    |            |                                                                                               |                                           |
| $\perp$ Kolmý                                                                                                    |                                                                      |                                                                                                    |            |                                                                                               |                                           |
| √ Sjednocený                                                                                                    |                                                                      |                                                                                                    |            |                                                                                               |                                           |
| $\sqrt{10}$                                                                                                    |                                                                      |                                                                                                    |            |                                                                                               |                                           |
| $\overline{\phantom{a}}$<br>$\left  \blacksquare \right $ 43.25mm<br>$\checkmark$                                                                                                    |                                                                      |                                                                                                    |            |                                                                                               |                                           |
| <b>☑</b> Převrátit                                                                                                    |                                                                      |                                                                                                    |            |                                                                                               |                                           |
| $\equiv$ Symetricky                                                                                                    |                                                                      |                                                                                                    |            |                                                                                               |                                           |
| Druhý odkaz                                                                                                    |                                                                      |                                                                                                    |            |                                                                                               |                                           |
| $\blacksquare$                                                                                                    |                                                                      |                                                                                                    |            |                                                                                               |                                           |
| Třetí odkaz<br>$\hat{ }$                                                                                                    |                                                                      |                                                                                                    |            |                                                                                               |                                           |
| $\blacksquare$                                                                                                    |                                                                      |                                                                                                    |            |                                                                                               |                                           |
|                                                                                                    |                                                                      |                                                                                                    |            |                                                                                               |                                           |
|                                                                                                    |                                                                      |                                                                                                    |            |                                                                                               |                                           |
|                                                                                                    |                                                                      |                                                                                                    |            |                                                                                               |                                           |
|                                                                                                    |                                                                      |                                                                                                    |            |                                                                                               |                                           |
|                                                                                                    |                                                                      |                                                                                                    |            |                                                                                               |                                           |

*Obr.3.4. Vložit rovinu* 

• vložit rovinu 1 rovnoběžnou s přední, ve vzdálenosti k ostří 1. břitu ( vhodné odměřit ve skice )obr. 3.4.

![](_page_7_Picture_0.jpeg)

• v rovině 1 nakreslit skicu  $2,515 = 5,03/2$ , (šířka zubu/2), R 0,3 odlehčení boků břitu v mezeře, dále odebrat vysunutím od roviny skici, naslepo, do vzdálenosti 286,7 mm (řezná + kalibrovací část), pozor na směr , obr.3.5 a 3.6

![](_page_7_Figure_3.jpeg)

![](_page_8_Picture_0.jpeg)

- kruhové pole hrana 1 ( malý průměr ) , 360°, počet instancí 6, vybrané prvky odebrat vysunutím, obr.3.7
- výsledek, těleso ve 3D, obr.3.8.

![](_page_8_Picture_4.jpeg)

#### *obr.3.7.Kruhové pole*

*obr.3.8.T*ě*leso* 

![](_page_9_Picture_0.jpeg)

![](_page_9_Picture_1.jpeg)

ST

## INVESTICE DO ROZVOJE VZDĚLÁVÁNÍ

- vytvořit výkres, přerušení pohledu (pozor na vhodnou šablonu a měřítko), řez před 1. zubem (pozor na hloubku řezu – využijte náhled), před posledním řezným zubem, před kalibrovacím zubem, detaily řezných zubů (nejprve částečný řez, pak detail ve větším měřítku), zkopírovat a vložit tabulku výšek břitů, možno použít šablony Výkresch3\_4.slddrt - obr. 3.9
- kontrola, zda průřez jádra je ≤ malému průměru drážkování

![](_page_9_Figure_5.jpeg)

#### *obr.3.8.Výrobní výkres*